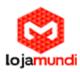

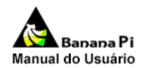

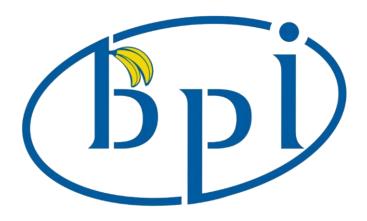

# **BerryClip Module Datesheet:**

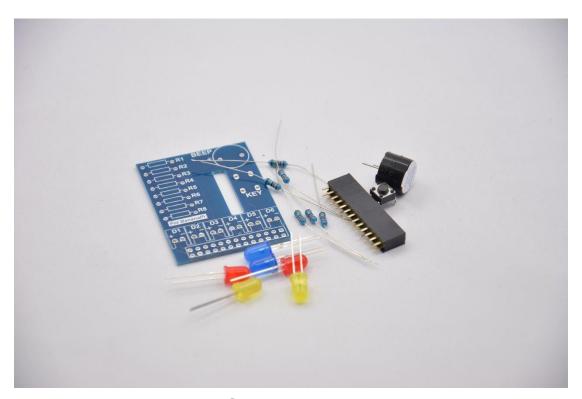

**ContactUs** 

SINOVOIP CO., LIMITED

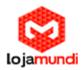

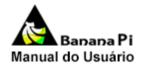

# Company Add:5/F, Comprehensive Building of Zhongxing

# industryCity,Chuangye Road,Nanshan District, Shenzhen,Guangdong,China

# judyhuang@banana-pi.com www.bananapi.com

Version: 1.0

Data: 2014.7.25

# **Shenzhen SINOVOIP CO., LIMITED Copyright Statement:**

The document only descript the information about product however. It can not be guarantee the product function and performance. If the document content or the product feature and tech spec included document be changed, it will be not further notice.

Content in the document might past due. Our corperation can not promise update these information.

Some information in the document might disable in your local area, that include product and service. You can consult with contact and agency in your local area.

Copyright to the document belong to Shenzhen SINOVOIP CO.,LIMITED. User only can use these content after he or she get authorization from our company or other obligee. However user can not copy paraphrase or creative similar device or product.

The document final right to interpret and document be used final interpret belong Shenzhen SINOVOIP CO.,LIMITED.

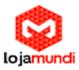

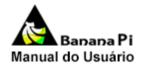

#### More information:

Get more product and support please contact Shenzhen SINOVOIP CO.,LIMITED ( www.banana-pi.com )

#### Attention:

Due to technical requirements components, please do not hand directly connected

Touch. Core board and development system contains static-sensitive devices. Quiet Electrical charge easily accumulate in the human body and the device can not detect possible Damage to equipment, it is recommended to take anti-static measures, it is recommended not to hand. Touch, stored in anti-static effect devices.

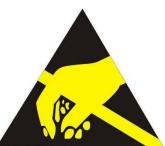

# **Banana Pi Expand Module Serial:**

#### Infinity cascade IO expand module:

This module is designed specifically for the Banana Pi IO expansion modules. The module expand 32 IO, Multiple modules can cascade, infinity cascade, infinity GPIO.

#### I2C GPIO expand module:

This module is designed specifically for the Banana Pi IO expansion modules. The Module use I2C bus to connect to Banana Pi. The module expand 8 Bidirectional GPIO and wit isolation protection function which can effectively excessive external voltage. There are 8 I2C address, you can choose one of them through setup the jumper. Multiple modules can cascade and maximum cascade 8 modules!

#### Prototype development module:

The Prototype development module is designed specifically for the Banana Pi. The module suitable enthusiasts and user can weld peripheral to the module; The module expand some amphenol connector and some SMT, so the user can finish prototype test easily.

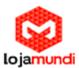

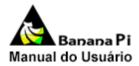

#### Berryclip expand module:

The BerryClip module is designed specifically for learning how to use the GPIO of Banana Pi. There are 6 multiple color LED, 1 button and 1 Buzzer on the module.

#### Berryclip(DIY) expand module:

The module is not the end product, you need weld them by yourself. The function of the module is the same as BerryClip module.

#### **UNO** compatibility module:

The module makes Banana Pi compatible with Arduino Uno and many Arduino Shields. The module's GPIO is the same as Arduino Uno and you can choose the voltage of GPIO between 5V or 3V through setup jumper.

#### T Electric level convert module:

The module expand the GPIO of Banana Pi to breadboard. It convert 3.3V electric to 5V electric level, then the Banana Pi can connect many 5V electric level peripheral.

0

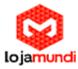

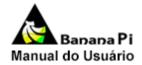

# **Product Specification**

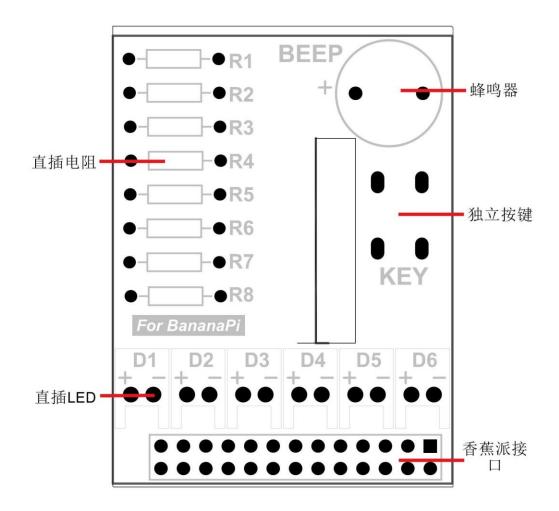

#### **Product Overview:**

The module is designed specifically for learning control the GPIO of Banana Pi and DIY Player. Attention, the module is not the end product, you need weld them by yourself. There are 6 LED, 1 button and 1 Beep on the module; All of them can use the GPIO of Banana Pi to control. The beginner can learn the INPUT mode of GPIO through the key and learn the OUTPUT mode through the LED or Beep

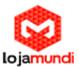

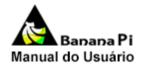

#### Weld Notice:

When you welding the module, you have to attention the Plus-n-Minus of LED and the Beep. The long pin is the Plus, you should weld it in the silk-screen write "+"! Don't make the direction reversed.

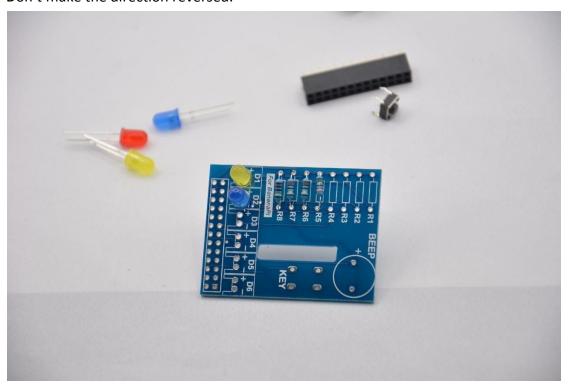

## **Produce Feature:**

- 6 multicolor LED
- 1 single button on board
- 1 Beep on board

#### Port:

BananaPi 2X13 port

## **Product Parameters:**

Working voltage: 3.3 V

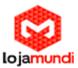

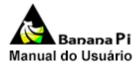

- LED max current allow 8 mA
  - Beep max current allow12 mA

### **Typical Application:**

- Hardware beginner learning
- Education

#### How to use:

Insert the BerryClip in the Banana Pi, Pay attention don't make the direction reversed! The correct direction of insert module is above the Banana Pi's PCB.

#### Testbench:

- Setup the GPIO OUTPUT, Output LED High level, the LED will be lighten;
- Setup the GPIO INPUT, press the button;
- Test finish

# **Example and Test Code:**

```
#include < wiringPi.h >
#include < pcf8574.h >

int LED1[]={7,0,3,12,13,14} ;
int i;

int initIO()
{ pinMode(7,OUTPUT) ;
   pinMode(0,OUTPUT) ;
   pinMode(3,OUTPUT) ;
   pinMode(12,OUTPUT) ;
   pinMode(13,OUTPUT) ;
   pinMode(13,OUTPUT) ;
   pinMode(14,OUTPUT) ;
```

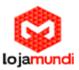

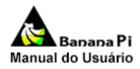

```
}
int LED()
{ for (i=0; i<=6; i++)</pre>
   { digitalWrite(LED1[i],1) ;
      delay(500);
      digitalWrite(LED1[i],0)
       ; delay(500) ;
  }
}
int main()
{ int val; wiringPiSetup()
   pcf8574Setup(200,0x27)
   ; initIO() ;
   pinMode(10,INPUT);
   digitalWrite(11,1);
   while(1)
   { blink() ;
      val=digitalRead(10)
       ; if(val==0)
       { LED() ;
      digitalWrite(11,1);
      i=0; } else blink();
   }
}
```